buy safe moon dar crypto new little rabbit to

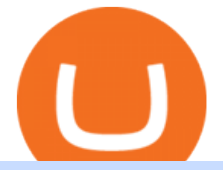

buy safe moon dar crypto new little rabbit top 10 cryptocurrency prices tradingview simulated trading coin

https://bitcoinist.com/wp-content/uploads/2018/11/shutterstock\_393213256.jpg|||Bithumb Launching US Securities Exchange with SeriesOne ...|||1920 x 1200

The cryptocurrency market is as volatile as ever. Today, the top cryptocurrencies are experiencing a price fall. Analytics Insight has listed the top 10 current cryptocurrency prices on December 17, 2021. Bitcoin-US\$47,190 (down by 1.88%) Ethereum- US\$4,035.32 (down by 0.57%) Binance Coin- US\$533.76 (up by 0.44%)

https://c.mql5.com/3/124/InkedXM\_MT4\_LI.jpg|||Mt4 Xm - FX Signal|||1284 x 776

Coinbase Stock - reddit.com

Follow these six simple steps on your JP Markets App or client dashboard in order to change your MT4 leverage.JP Markets is a global Forex powerhouse. We set.

I want to practice trading without . - in.tradingview.com

Is investing in Coinbase stock a good idea? - reddit

New+little+rabbit - Image Results

https://support.bithumb.pro/hc/article\_attachments/360081951994/mceclip0.png|||" " Bithumb Global support|||2848 x 910

https://chatter.ampfutures.com/hs-fs/hubfs/c18.jpg?width=1600&name=c18.jpg|||Daily Cartoon|||1365 x 898

https://i.pinimg.com/originals/f5/02/8f/f5028f8f3904d46d189461f9abef9360.jpg|||Can You Short Crypto On Coinbase - Edukasi News|||1400 x 1237

https://vignette4.wikia.nocookie.net/disney/images/f/fb/Christine\_Palmer.PNG/revision/latest?cb=201611292 33302|||Christine Palmer | Disney Wiki | FANDOM powered by Wikia|||1358 x 2300

https://cdn.eprnews.com/wp-content/uploads/2020/10/7a178fee499a94d92f13febcbec2-1536x960.png|||Paxful Teams Up With South Korean Cryptocurrency Giant ...|||1536 x 960

10 Best Cryptocurrency Price Prediction and Analysis for 2022

https://www.airdroplooter.in/wp-content/uploads/2020/02/WABI-Airdrop-by-Bithumb-Global-WABI-1536x1 536.jpg|||WABI Airdrop by Bithumb Global (WABI) - AirdropLooter.in|||1536 x 1536

https://george.ro/wp-content/uploads/2019/11/P1022542-01-2048x1412.jpeg|||Cum funcioneaz piaa de Crypto #IGDLCC E040 #PODCAST ...|||2048 x 1412

New Little Rabbit Chinese (\$) See 4 Reviews. Select a Rating! View Menu. 22011 Linden Blvd Cambria Heights, NY 11411 (Map & amp; Directions) Phone: (718) 723-4670. Cuisine.

Buy some SFM v2 on Pancake with trust wallet. Swappet etc. like I do since long time with other coins. Normally everthing is okey and it works, but not with Safemoon, checket with BSC Scan, everything went right, also right wallet adress etc.

The cryptocurrency market is as volatile as ever. Today, the top cryptocurrencies are experiencing a price fall. Analytics Insight has listed the top 10 current cryptocurrency prices on December 20, 2021. Bitcoin-US\$47,190 (down by 1.88%) Ethereum- US\$4,035.32 (down by 0.57%) Binance Coin- US\$533.76 (up by 0.44%) Tether- US\$1.00 (down by 0.06%)

https://smartliquidity.info/wp-content/uploads/2021/07/20210709\_074323.jpg|||Bithumb Listed 8Pay Network to their Platform - Smart ...|||1920 x 1080

Bithumb on the App Store

The official home of SafeMoon. The SafeMoon Protocol is a community driven, fair launched DeFi Token. Three simple functions occur during each trade: Reflection, LP Acquisition, and Burn.

https://vauh5.vttechfx.com:18009/web/h5/noTitle/active/userGuide/image/guide\_2\_en.png|||How do I place a trade using the Vantage FX APP? Vantage FX|||1029 x 2358

by Tonia Kounni. You can change the leverage of your MT4 account in the Accounts section of your Secure Area profile. Simply click on Select located next to the MT4 account number and click on Change Leverage.

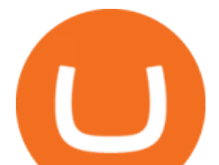

Please note that the maximum leverage may vary according to the instrument traded. Some instruments offered by Traders Trust may have fixed leverage requirements regardless of the leverage set on your MT4 account.

https://orezoria.com/wp-content/uploads/2020/09/Barb-Wire-Chain-Crop-Top-Alt-Girl-Aesthetic-3.jpg|||????B uy #1 Barb Wire Chain Crop Top Alt Girl Aesthetic|||1200 x 1200

https://www.airdroplooter.in/wp-content/uploads/2020/05/Bithumb-Global-Anniversary-Airdrop-USDT-2048 x2048.jpg|||Bithumb Global Anniversary Airdrop (USDT) - AirdropLooter.in|||2048 x 2048

https://coincodex.com/en/resources/images/admin/news/tachyon-protocol-ann/image2.png:resizeboxcropjpg?1 580x888|||Tachyon Protocol Announces IPX Listing On Bithumb ...|||1579 x 888

DAR Announces January 2022 Crypto Exchange and Asset Vetting .

Home SafeMoon

How to change the leverage on my MT4 account? : Hugo $&$ #39;s Way.

How Can I Change the Leverage in My MT4 Account?

https://d9d8e3z2.stackpathcdn.com/wp-content/uploads/2019/03/DSC06931.jpg|||RECLAIMED HALF MOON COPING BRICKS - Authentic Reclamation|||1200 x 900

https://i.gadgets360cdn.com/products/large/samsung-galaxy-book-go-1108x800-1622698449.jpg|||Samsung Galaxy Book Go Price (14 Sep 2021) Specification ...|||1108 x 800

https://www.tejar.pk/media/catalog/product/cache/3/image/9df78eab33525d08d6e5fb8d27136e95/d/e/dell\_ali enware\_wired\_wireless\_gaming\_mouse\_lunar\_light5\_-\_tejar\_1.jpg|||Buy Dell Alienware Wired/Wireless AW610M Gaming Mouse ...|||1500 x 1165

https://www.airdroplooter.in/wp-content/uploads/2020/01/Coinsbit-Token-Airdrop-by-Bithumb-Global-CNBpage-link-1536x768.jpg|||Coinsbit Token Airdrop by Bithumb Global (CNB ...|||1536 x 768

https://i.pinimg.com/originals/72/7d/2d/727d2d2040f6e12ea2aa214f83e79526.jpg|||IQ Option Review - Is Trading On IQ Option Legit In 2021 ...|||1920 x 1176

How many of you are buying Coinbase stock on 4/14? - reddit

Go to CoinMarketCap and search for SafeMoon. Tap on the button labeled Market near the price chart. In this view, you will see a complete list of places you can purchase SafeMoon as well as the currencies you can use to obtain it. Under Pairs you'll see the shorthand for SafeMoon, SAFEMOON, plus a second currency. https://vignette.wikia.nocookie.net/disney/images/4/4b/JessieEmilysRoom.png/revision/latest?cb=2015052801

5659|||When She Loved Me | Disney Wiki | FANDOM powered by Wikia|||1920 x 1080

https://i.gadgets360cdn.com/products/large/amazon-fire-hd-10-2019-1282x800-1570536417.jpg|||Amazon

Fire HD 10 (2019) Price, Specifications, Features ... |||1282 x 800

Winning Trading Software - Time tested trading signals

Cryptocurrency Prices, Charts And Market Capitalizations .

https://gomarketscom-zu9wrxdiii.stackpathdns.com/wp-content/uploads/2019/03/EURUSD.png|||Chart of the Day: Thursday 7th March - GO Markets|||2737 x 1574

Simulator Indicators and Signals TradingView

Top cryptocurrency prices and charts, listed by market capitalization. Free access to current and historic data for Bitcoin and thousands of altcoins.

DARs vetting processes convey institutional-level diligence to crypto markets and the newest vetting course of ends in 21 Vetted Exchanges, 15 Watchlist Exchanges, and 48 Benchmark Property NEW YORK, Jan. 20, 2022 /PRNewswire-PRWeb/ Digital Asset Research (DAR), a number one supplier of crypto asset knowledge and analysis, at present introduced the discharge of its []

https://www.mundocrypto.es/wp-content/uploads/2021/07/invitado1-copia.jpg|||Evento Presencial - Mundo Crypto | Mundo Crypto|||1080 x 1080

The Crypto Market is Down Again!! Top 10 Cryptocurrency .

5 Ways You Can Buy the SafeMoon Crypto - MSN

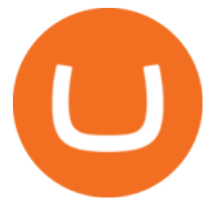

https://pisces.bbystatic.com/image2/BestBuy\_US/images/products/3346/33463663\_so.jpg|||Sailor Moon Crystal: Season 3 Set 1 [DVD] - Best Buy|||1872 x 2636

https://pbs.twimg.com/media/Es44EtQVcAANL4e.jpg|||Bithumb Global @BithumbGlobal Timeline, The Visualized ...|||1198 x 788

https://i.pinimg.com/originals/65/8a/ee/658aee3fe35a9714b389083e5ffb02e4.jpg|||Moon Over Diamond Head 1997 by James Coleman - Lithograph ...|||1307 x 1000

Change MT4 Leverage - YouTube

The SafeMoon crypto is one of the most controversial, yet popular altcoin plays right now. Here  $&\#39$ ; where you can find it for yourself.More From InvestorPlace Why Everyone Is Investing in 5G All .

Bithumb Korea Co., Ltd., operator of the leading South Korean digital currency platform, announced its decision to terminate the Trademark License Agreements with the two entities. According to .

https://www.airdropseeker.in/wp-content/uploads/2020/07/Solana-Official-Educational-Airdrop-Campaign-for -Bithumb-Global-users-2048x1065.png|||Solana Airdrop by Bithumb Global (SOL) AirdropSeeker.in|||2048 x 1065

http://vignette4.wikia.nocookie.net/disney/images/2/2c/Pocahontas\_42989\_Medium.jpg/revision/latest/scale-t o-width-down/2000?cb=20160617124819|||Pocahontas (film)/Gallery | Disney Wiki | FANDOM powered ...|||2000 x 2930

DAR' vetting processes apply institutional-level diligence to digital asset markets to meet an industry-wide need for reliable crypto data in an environment where cryptocurrencies trade across.

https://s.wsj.net/public/resources/images/FN-AN006\_FN\_Deu\_M\_20210318061021.jpg||Deutsche Bank investment bank revenues to swell by 20% in ...|||1280 x 853

How to Buy Safemoon (SAFEMOON) Open a Binance account. Since SafeMoon is a new and controversial cryptocurrency token, popular exchanges like Coinbase and Gemini dont support the asset on their.

LITTLE RABBIT (LTRBT) Token Tracker BscScan

Cancel Tradingview Online - Cancel your Plan Today

Little Rabbit Cryptocurrency - AMM +Yield Aggregator on .

Little Rabbit (LTRBT) live coin price, charts, markets .

https://www.airdroplooter.in/wp-content/uploads/2020/07/Solana-Airdrop-by-Bithumb-SOL-2048x2048.jpg||| Solana Airdrop by Bithumb Global (SOL) - AirdropLooter.in|||2048 x 2048

https://support.bithumb.pro/hc/article\_attachments/360069545714/1year\_post-en.png|||Bithumb Global Airdrop of 2020 » Claim free USDT tokens ...|||1080 x 3159

Coinbase Stock News - reddit

How to simulate and practice trading with Tradingview (free tools) . Once the tradingview chart is open, you can press the F7 Key to Buy and you can press the F8 Key to sell.

https://media-exp1.licdn.com/dms/image/C511BAQGwk9-LEmL5\_w/company-background\_10000/0/158339 7299739?e=2159024400&v=beta&t=h1dZsSG46DRV8HnKiHJsfe-oLlRx\_REFG7fvy7T3Ajw|||Bith umb Global | LinkedIn|||2048 x 1152

https://preview.redd.it/42vazcxh3r861.png?width=1885&format=png&auto=webp&s=5cb7d68 e2687f4ef815eb6a5765c5b3956636b4a|||Announcing: Top Ten Crypto Index Fund Experiment for 2021 ...|||1885 x 1060

Cryptocurrency Prices, Charts, Daily Trends, Market Cap, and .

Many crypto industry experts believe that crypto enthusiasts will buy the coins, and pump up the price then later dump or sell them, resulting in a fluctuating price of the coin in the market. Nevertheless, Safemoon can be considered a money-making lottery ticket, where your stakes can easily be lost if you dont have some luck. https://hiddenpolitics.net/wp-content/uploads/2021/02/Screenshot-2019-03-20-at-09.21.50-1200x900.png|||Do gecoin jumps 25% as Coinbase lists crypto for Pro ...|||1200 x 900

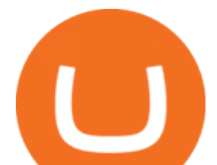

https://support.bithumb.pro/hc/article\_attachments/360047984453/en.png|||BG Staging Season 4 RulesGet EOS+FZZ for Forwarding ...|||1080 x 1920

NEW LITTLE RABBIT CHINESE RESTAURANT - Chinese - 22011 Linden Blvd, Cambria Heights, NY - Restaurant Reviews - Phone Number - Menu New Little Rabbit Chinese Restaurant Write a Review Add Photo Menu Full menu Location & amp; Hours 22011 Linden Blvd Cambria Heights, NY 11411 Cambria Heights Get directions Edit business info Amenities and More

LITTLE RABBIT (LTRBT) Token Tracker on BscScan shows the price of the Token \$0.00, total supply 100,000,000,000,000,000,000,000, number of holders 413,058 and updated information of the token. The token tracker page also shows the analytics and historical data.

LITTLE RABBIT price today, LTRBT to USD live, marketcap and .

https://longhornfx.com/articles/wp-content/uploads/2020/08/cover-1.jpg||PIP - Percentage In Point -LonghornFX|||1160 x 870

##Korea' slargest real trading volume## ##More than 1 million people are trading## No.1 Digital asset platform Bithumb Securely digital assets in [Bithumb]. Possess abundant liquidity Most members in Korea, most daily visitors, and most active members Korea' slargest execution volume, larges

https://www.wallpapers13.com/wp-content/uploads/2017/11/Great-Prince-of-the-Forest-Bambi-and-friends-O wl-Thumper-rabbit-squirrels-butterflies-Desktop-Hd-Wallpaper-1920x1200-1280x960.jpg|||Great Prince Of The Forest Bambi And Friends Owl Thumper ...|||1280 x 960

Coinbase as a stock : stocks - reddit.com

BitGlobal (ex: Bithumb Global) on the App Store

https://i.pinimg.com/originals/1b/c6/29/1bc6294cbec0c7f1b71e2459197dbed9.jpg||Paper Trading App Zerodha|||1334 x 1334

https://d28hgpri8am2if.cloudfront.net/book\_images/onix/interior\_spreads/9781442402980/creepy-pair-of-und erwear-9781442402980.in03.jpg|||Creepy Pair of Underwear! | Book by Aaron Reynolds, Peter ...|||2100 x 1400

Mines of Dalarnia Price DAR Price, USD . - crypto.com

Bithumb Terminates Trademark Agreements With 2 Foreign-Based .

https://support.bithumb.pro/hc/article\_attachments/360074157674/mceclip0.png||Second LectureHow to trade Smart Token Bithumb Global ...|||2828 x 1208

How to change leverage on mt4 In the Accounts section within the Accounts section of your Secure Area profile, you can adjust your accounts leverage according to your preferences. Select your MT4 accounts number by clicking the Select button then click the Change Leverage button. Silky Terrier Dog Breed Playing Around

NEW LITTLE RABBIT CHINESE RESTAURANT - Chinese - 22011 Linden .

How To Buy Safemoon Crypto With Trust Wallet in 4 Steps .

https://support.bithumb.pro/hc/article\_attachments/360072772394/mceclip1.png||KYC Bithumb Global support|||2446 x 1000

https://i.redd.it/5wgjrfhsdhg71.png|||Trade now at Bithumb Global! ???????? : SparkPoint|||1920 x 1080

https://support.bithumb.pro/hc/article\_attachments/360080327514/\_\_-rus.png||| ...|||2970 x 2100

Mines of Dalarnia price today, DAR to USD live, marketcap and .

It has a circulating supply of 123,200,000 DAR coins and a max. supply of 800,000,000 DAR coins.If you would like to know where to buy Mines of Dalarnia, the top cryptocurrency exchanges for trading in Mines of Dalarnia stock are currently Binance, Mandala Exchange, Crypto.com Exchange, Gate.io, and DigiFinex. https://www.airdroplooter.in/wp-content/uploads/2020/04/Two-Prime-Airdrop-by-Bithumb-Global-USDT-20 48x2048.jpg|||Two Prime Airdrop by Bithumb Global (USDT) - AirdropLooter.in|||2048 x 2048 since 2017, dar has combined its expertise in traditional financial services and the crypto space to meet the

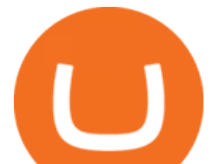

needs of institutional clients, including asset managers, banks, custodians, family.

Bitcoin price today: Top cryptocurrency prices today: Bitcoin .

How & amp; Where to Buy SafeMoon: Price & amp; Exchanges (January 2022)

How to Change Leverage on MT4? To change leverage on the MT4 platform, go to the Accounts section of your Secure Area profile on your broker website. You need to log in to the user platform (members area) and then manually change account leverage value in the accounts section. Some forex brokers offer permanent leverage for their accounts, but the majority offer the possibility to change leverage. Example 1: How to change leverage on Hotforex?

Littlerabbit is an incredibly promising project, goal achieving success on the Binance Smart Chain. Our aim is to maximize your investment with yield farming mechanism that provides sustainable and profitable yields combined with transparent security features. LTRBT Token is capable of gasless instant yield generation.

https://www.incuire.com/wp-content/uploads/2021/05/Incuire-Bithumb-Global-1.jpeg||How to Open a Bithumb Global Crypto Account! - Incuire|||1281 x 1600

New (never seen before) items are added weekly, so visit us often! We stock carefully curated collections of clothing and accessories for little ladies offered at darling prices. Orders ship directly from our boutique, hand packaged with love.

Coinbase Stock: Why Analysts Are Feeling Bullish - Meme Stock .

https://irp-cdn.multiscreensite.com/58af6a93/dms3rep/multi/tg\_image\_3034899444.jpeg|||Bithumb Global: A Worldwide All-Round Crypto Exchange for ...|||1250 x 800

Altering MT4 Leverage Settings To check your leverage settings, select the Navigator tab (Ctrl+N) in your MT4 trading platform, and click Accounts. By hovering over the account number, you will see the base currency of the account and leverage ratio, as in figure 1.A.

View crypto prices and charts, including Bitcoin, Ethereum, XRP, and more. Earn free crypto. Market highlights including top gainer, highest volume, new listings, and most visited, updated every 24 hours.

With only 4 full weeks in the month of May, theres no better time to join the Bithumb Global family and get active. Event 2: Weekly BTC guessing competition every Monday, 1pm gmt+8 on BG. The .

We will leave the question of Should I buy SafeMoon to you, but if you decide to go through with it, then this is what you have to do next. Step 1: Open an Account Start by heading over to Binances platform and opening an account. Doing so is simple and quick, and you will first have to select your country of origin.

https://crypto.ro/wp-content/uploads/2021/05/b0hVZC0A-1-2048x908.png|||SHIBA INU: Unde intervin cumprtorii? S mai atept ...|||2048 x 908

https://s1.ibtimes.com/sites/www.ibtimes.com/files/styles/full/public/2019/09/22/bitcoin-20077691920.jpg|||Bi tcoin Market Cap Hits \$280B; Now Bigger Than Disney ...|||1200 x 842

https://support.bithumb.pro/hc/article\_attachments/360070277053/mceclip0.png|||Bithumb Global officially launched Smart Token Trading ...|||2560 x 1354

https://cdn.vox-cdn.com/thumbor/lo62KyYpYme7oMknSCCHV-tGYSg=/0x0:4500x3000/1200x800/filters:fo cal(1890x1140:2610x1860)/cdn.vox-cdn.com/uploads/chorus\_image/image/57909301/865708390.jpg.0.jpg||| Coinbase founder sent a warning to bitcoin investors ...|||1200 x 800

Videos for Tradingview+simulated+trading

https://www.koinal.io/blog/wp-content/uploads/2020/05/Koinal-bithumb-partnership.jpg|||We Joined Forces with Bithumb Global | Koinal|||1540 x 830

The thing is, the underlying - i.e. bitcoin - has given and most likely will keep giving a much, much higher yield than Coinbase the stock. In short, you' re much better off holding bitcoin than Coinbase, especially if you consider that 1) with bitcoin you have no counterparty risk, 2) Coinbase has competition while bitcoin has not, and 3.

You have 2 options. 1. Paper Trading. It was designed to execute simulated trading on TradingView, without risking real money. To practice trading using Paper Trading, first open a chart. Next, open Trading Panel and select Paper Trading among the brokers. 2. Broker $&\#39$ ; demo account.

https://chatter.ampfutures.com/hs-fs/hubfs/ptmc webinar

buy safe moon dar crypto new little rabbit to

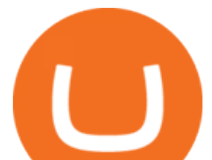

splash.png?width=1025&height=693&name=ptmc webinar splash.png|||Reminder: Todays Webinar: The PTMC Platform Monday 3-20 ...|||1226 x 830

Online Menu of New Little Rabbit Chinese, Cambria Heights, NY

Bithumb lists selected global market digital assets with recognized investment values for technical skill, stability, and marketability. Comprehensive financial platform. You can use an on/offline digital asset payment system through Bithumb Cash. The Most Secure System in the Industry. We protect your assets safely by complying with the ISMS certification

DAR Announces January 2022 Crypto Exchange and Asset Vetting .

How to Change the Leverage on my WSX MT4 Account? : WSX

Home SafeMoon

DAR Announces January 2022 Crypto Exchange and Asset Vetting .

Dar+crypto News

https://tradeproacademy.com/newsitedevelopment/wp-content/uploads/2019/05/Screen-Shot-2019-05-08-at-3. 36.04-AM.png|||TradingView: The Best Charting Platform in the Industry?|||1437 x 787

How to Buy SafeMoon Coinbase

http://neatandpretty.com/wp-content/uploads/2011/09/pie-safe-1-of-2.jpg|||Keeping Things In Order : The Game Closet - Neat & amp; Pretty ...|||2592 x 3872

Pine Color Magic and Chart Theme Simulator. This is my " Pine Color Magic and Chart Theme Simulator & quot; display using Pine Script version 4.0. The purpose of this colorcator is to show colors that are most suitable in my opinion for developing Pine scripts not using Pine ' s built-in colors. I would not qualify Pine built-in colors as visually .

Coinbase Stonk price predictions : CoinBase - reddit

Little Rabbit Wears - Hopping into the Holidays.adorable .

How to simulate and practice trading with Tradingview (free .

https://thumbor.forbes.com/thumbor/fit-in/1200x0/filters:format(jpg)/https://specials-images.forbesimg.com/i mageserve/613ba60c15814e81a5a70171/0x0.jpg|||Pot Cleveland Browns s clatine o serie lamentabil ...|||1200 x 800

http://www.wallpapers13.com/wp-content/uploads/2017/02/Cartoons-Daffy-Duck-and-Bugs-Bunny-Desktop-HD-Wallpaper-1920x1080-1024x768.jpg|||Cartoons Daffy Duck And Bugs Bunny Desktop Hd Wallpaper ...|||1024 x 768

Bithumb - Apps on Google Play

https://f5crypto.com/wp-content/uploads/2020/06/Anlageentscheidung-Ether-DeFi.jpg|||#6

Anlageentscheidung F5 Crypto Portfolio - Kauf Ether ...|||1500 x 1000

How to buy SafeMoon the easiest way to buy the lunar .

Top 10 Cryptocurrencies In January 2022 Forbes Advisor

Automated Technical Analysis - Powerful Trading Software

https://www.trendingtopics.at/wp-content/uploads/2017/10/think300.jpg|||think300: Linzer Denkschmiede kooperiert mit ...|||2000 x 1125

Mines of Dalarnia (DAR) price today, chart, market cap & amp; news.

Bithumb Global Turns 1 With Over \$5000 In Giveaways by .

DAR Announces January 2022 Crypto Exchange and Asset Vetting .

How to change leverage on mt4 - Kylon Powell

Little Rabbit (LTRBT) price today, chart, market cap & amp; news.

AMM +Yield Aggregator on Binance Smartchain / The best farms in DeFi

https://www.airdroplooter.in/wp-content/uploads/2020/01/Cubic-Utility-Token-Airdrop-by-Bithumb-Global-C BC-1536x1536.jpg|||Cubic Utility Token Airdrop by Bithumb Global (CBC ...|||1536 x 1536

https://support.bithumb.pro/hc/article\_attachments/360074670654/mceclip0.png|| Bithumb Global support|||2970 x 2100

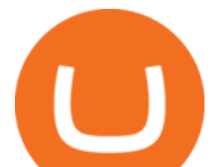

https://support.bithumb.pro/hc/article\_attachments/360074563053/mceclip0.png||[[Notice] Bithumb Global APP/Web Upgrade 2020.6.8 Bithumb ...|||1076 x 2256

Explore top cryptocurrencies with Crypto.com, where you can find real-time price, coins market cap, price charts, historical data and currency converter. Bookmark the Price page to get snapshots of the market and track nearly 3,000 coins. Use the social share button on our pages to engage with other crypto enthusiasts.

How to Buy SafeMoon (SFM) SafeMoon 2.0 in 2022 Benzinga .

Top 50 Cryptocurrency Prices, Coin Market Cap, Price Charts .

https://www.airdropseeker.in/wp-content/uploads/2020/02/120000-WABI-Grand-Prize-Pool-by-Bithumb-Glo bal-2048x1152.jpg|||WABI Airdrop by Bithumb Global (WABI) AirdropSeeker.in|||2048 x 1152

Coinbase Wallet doesn't charge you gas fees. The blockchain charges gas fees. Transactions on Coinbase Wallet are on-chain, and are subject to some massive gas fees. Coinbase doesn't act as an intermediary on these wallet transactions, you're basically on your own. Setting your default network to Polygon will save you gas fees.

Littlerabbit is an incredibly promising project, goal achieving success on the Binance Smart Chain. Our aim is to maximize your investment with yield farming mechanism that provides sustainable and profitable yields combined with transparent security features. LTRBT Token is capable of gasless instant yield generation.

https://joshuatreemugco.com/images/products/feed/Red-Flower-Hummingbird-Pillow\_NB.jpg|||Joshua Tree Mug Company : RSS All Products Feed|||1080 x 1080

Step-By-Step Guide to Changing MetaTrader 4 (MT4) Leverage .

https://www.bitcoinkoers.org/images/Shutterstock/shutterstock 1901094127.jpg|||Bitcoin stijgt boven \$ 59k en de Bank of Canada zegt dat ...|||1200 x 800

True story. Lets go back to late 2017, and I was looking for a hobby. I opened up a Coinbase account, and then the rabbit hole opened up, lol. I started mining Ethereum, and well fast forward to April 15, 2021 when this thread began, and Coinbase did a direct listing with Nasdaq under symbol COIN. I became a shareholder on that first day .

Step-by-Step Guide. - Click on " View " in the Accounts section. - Click on the " Three Dots & quot; icon. - Change the leverage to the leverage you want to have and submit. If you need any assistance regarding your account or any other questions, our support team is available 24/7 and you can also send us an email. Click here to send us an email.

Bithumb is a South Korean cryptocurrency exchange. [1] [2] Founded in 2014, Bithumb Korea is the most influential digital currency exchange in the country, having 8 million registered users, 1M mobile app users and a current cumulative transaction volume has exceeded 1 trillion US dollars.

Videos for New+little+rabbit

Paper/Simulated Trading LIVE for all users! TradingView Blog

The Best Option For Options - Join BlackBoxStocks Now & amp; Save

24,958. Add to Wishlist. ##Korea' largest real trading volume##. ##More than 1 million people are trading##. No.1 digital asset platform Bithumb. Trade digital assets safely in [Bithumb]. Possess abundant liquidity. Korea $&\#39$ ; most members, most daily visitors, and most active members. Korea $&\#39$ ; largest execution volume, maximum trading volume.

since 2017, dar has combined its expertise in traditional financial services and the crypto space to meet the needs of institutional clients, including asset managers, banks, custodians, family offices, fintech firms, fund administrators, hedge funds, and venture capital firms; flagship clients include ftse russell, who partners with dar to

Coinbase has swung from a 52-week high of \$429 to a 52-week low of \$208. Currently, shares are nearly 30% lower than their initial price. Still, the Wall Street consensus is strongly bullish as .

No.1 Digital Asset Platform, Bithumb

http://zerodha.com/z-connect/wp-content/uploads/2015/05/62439.png|||Charts for nifty options - a course on binary option brokers|||1909 x 1041

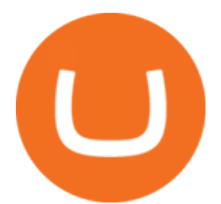

http://1.bp.blogspot.com/-QP7Dx06vLVU/T0NRp7A9xrI/AAAAAAAAEr4/cgkYHRzp-zw/s1600/IMGP0237 .JPG|||V Ling: 02.12|||1064 x 1600

https://coinmod.com/wp-content/uploads/2021/03/morgan-stanley-Bithum-1536x864.jpg|||Morgan Stanley Reportedly Wants a Stake in Koreas most ...|||1536 x 864

https://media.graphcms.com/czy4L3lpSvug51hsxPxS|||Divi Blog | How to buy Divi on Bithumb Global|||3840 x 3840

Based in Seoul, Korea, bithumb is a cryptocurrency exchange that was established in 2013. The exchange is managed by a company called BTC Korea.Com Co. Ltd. Catering mostly to customers from Korea .

How to Alter The Leverage Setting in MetaTrader 4. In checking the leverage setting, you have to tap the Navigator Tab or click the CTRL+N on your keyboard. Then tap Accounts. As you go to the account number, you will notice the base currency and the leverage ratio. When altering the leverage setting in your account, you first need to log in to your brokers account.

https://goldiraguide.org/wp-content/uploads/2016/09/bank-for-international-settlements-basel-switzerland.jpg|| |Bank for International Settlements Sounds Warning on High ...|||1502 x 1127

since 2017, dar has combined its expertise in traditional financial services and the crypto space to meet the needs of institutional clients, including asset managers, banks, custodians, family offices, fintech firms, fund administrators, hedge funds, and venture capital firms; flagship clients include ftse russell, who partners with dar to

coinbase stock investment : CoinbaseInvestors

Little Rabbit Cryptocurrency

Dar+crypto - Image Results

https://www.forex-mag.com/wp-content/uploads/2021/03/cibfx-2048x986.jpg||CIBFX Review (2021) ForexMag|||2048 x 986

About BitGlobal BitGlobal is committed to providing clients with professional, safe, stable and reliable digital currency transaction services. Since its establishment, it has served millions of users in about 151 countries and regions around the world. BitGlobal provides users with BTC, ETH, XRP,

The Crypto Market is Down Again!! Top 10 Cryptocurrency .

Littlerabbit is an incredibly promising project, goal achieving success on the Binance Smart Chain. Our aim is to maximize your investment with yield farming mechanism that provides sustainable and profitable yields combined with transparent security features. Trending Coins Railgun -4.2% \$3.33 Hector DAO 43.9% \$78.98 EverRise 27.5% \$0.00096463

Its price in 2017 was just \$0.10; by Jan. 3, 2022, it had risen to around \$520, a gain of approximately 520,000%. . Cryptocurrency prices are more speculativeno one is quite sure of their .

How to change the leverage on my MT4 account? : Hugo' Way Support You will need to Login and go to the My Accounts Tab My Accounts Click View on the account Click the Actions tab Change the leverage Hit Submit If you are in trades you cannot decrease the leverage. New support ticket Check ticket status Welcome Login

Global Digital Asset Trading Platform Bit Global - Bithumb

https://www.theblockchainnew.com/wp-content/uploads/coinbase-new-listing.jpg|||Coinbase Listing Blockchain New|||1400 x 933

https://media.axitrader.com/media-prod/1086/contact\_sydney.jpg|||Contact Us | AxiTrader|||1710 x 1080

https://www.airdroplooter.in/wp-content/uploads/2019/12/Energi-Airdrop-by-Bithumb-Global-NRG-1536x15 36.jpg|||Energi Airdrop by Bithumb Global (NRG) - AirdropLooter.in|||1536 x 1536

https://i.gadgets360cdn.com/large/turkey\_moon\_programme\_twitter\_1612960546291.jpg|||Turkey Unveils 10-Year Space Programme Including 2023 Moon ...|||1200 x 800

https://fm.cnbc.com/applications/cnbc.com/resources/img/editorial/2013/08/12/100956736-105460942r.1910x 1000.jpg|||Here are the world's top 10 oil producers|||1910 x 1000

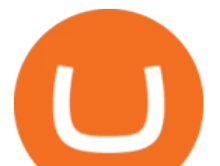

How to buy SafeMoon (Image credit: Future) 1. ( Only for iPhone users) Open Safari and visit PancakeSwap. Tap on " Connect Wallet. " Tap on " Trust Wallet " and tap on " Trust. " You  $&\#39$ ; Il be prompted to.

https://hodlerinfo.com/wp-content/uploads/2021/10/crypto-college.jpg|||Crypto College? Ivy League Institution Partners With ...|||1365 x 800

TradingView Track All Markets

The official home of SafeMoon. The SafeMoon Protocol is a community driven, fair launched DeFi Token. Three simple functions occur during each trade: Reflection, LP Acquisition, and Burn.

TradingView Mar 11. We teamed up with a behavioral psychologist to look into the science behind the best song choices for trading and investing. We identified a formulae based on the five essential components of music Tempo (BPM), Tone (T), Length and Volume (LV), Lyrics (L) and Mood (M).

Bitcoin price today: Top cryptocurrency prices today: Bitcoin, Ethereum, Cardano drop up to 10% January 20, 2022 John Cryptocurrency 0 New Delhi: Crypto prices continued to slide on Thursday, following sluggish macroeconomic conditions, rise in oil prices and tapering cues from the Federal Reserve.

Despite crypto being the third-largest cryptocurrency, prices could still fall. Experts predict Binance will surpass the US\$1000 mark before the end of 2022. Also read: Top 10 IoT Mobile App .

https://www.artforkidshub.com/wp-content/uploads/2018/03/How-To-Draw-The-Cutest-Easter-Bunny-feature .jpg|||How To Draw The Cutest Easter Bunny - Art For Kids Hub|||1920 x 1080

https://www.nervos.org/wp-content/uploads/2021/03/Nervos\_x\_Bithumb\_2-01-1536x864.png|||Top Korean Exchange Bithumb Lists \$CKB | Nervos Network|||1536 x 864

Buy Order : SafeMoon

Coinbase Stock News r/ coinbaseipo. Join. Hot. Hot New Top Rising. . newly added to the BSC! Join our telegram and Reddit today! Presale July 23rd! 1 bnb = 100 .

Videos for Buy+safe+moon

https://www.cryptoninjas.net/wp-content/uploads/2017/05/litecoin18.png|||Litecoin added to Coinbase for direct buying and selling ...|||1331 x 804

This subreddit is dedicated to those that use the Coinbase platform - Coinbase, Coinbase Pro, and Coinbase Wallet - for investing in cryptocurrencies. If you  $\&\#39$ ; re looking for Coinbase support, please visit the /r/Coinbase subreddit.

https://support.bithumb.pro/hc/article\_attachments/360073971033/SmartToken-kr.png||| Smart Token Bithumb Global support|||2970 x 2100

https://atomiusa.com/wp-content/uploads/2020/01/AT1411-Neon-LED-Wall-Art-Moon-05-scaled.jpg|||White Moon Neon Light - atomi|||2560 x 2560

Paper Trading main functionality TradingView

https://miro.medium.com/max/1808/1\*mMpGqfXBi\_2s6OPU0DEIQA.png||Bithumb X Metadium AMA. Greetings from the Metadium Team ...|||1808 x 1017

How To Change the MetaTrader 4 Leverage Setting - Online .

DAR Announces January 2022 Crypto Exchange and Asset Vetting .

3 Click &quot:Buy SAFEMOON &quot: Once you locate the &quot:buy &quot: input, select a " market " order and input the amount of USDT or BTC that you wish to spend. Once you are satisfied with your purchase amount, you will click "buy" and the trading platform will buy SAFEMOON at the current market price.

There are different mines with varying terrains to be explored and monsters to conquer in the quest for these rare resources of the Dalarnian world.The game aims to engage the broader player audience, particularly those with little to no prior experience in crypto, and bridge the gap with the traditional gaming industry.

bithumb Review 2022 - Accepted Countries, Payment Methods . Buy, Sell & amp; Store Bitcoin - Build a Crypto Portfolio

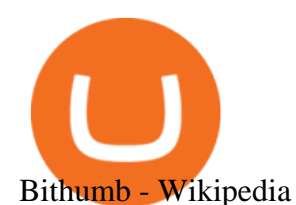

https://i.gadgets360cdn.com/products/large/dell-precision-7760-1183x800-1620827404.jpg||Dell Precision 7760 Price (13 Sep 2021) Specification ...|||1183 x 800

Videos for How+to+change+leverage+mt4

https://thecoinrise.com/wp-content/uploads/2021/07/Bitcoin-re-tests-40k.jpeg|||Blockchain, Crypto and Stock News - Blockchain, Crypto and ...|||2560 x 1707

http://cdn.shopify.com/s/files/1/0217/4045/3952/products/Medium-Wolf-Howling-at-the-Moon-Animal-Temp orary-Tattoo-Design-Idea-Upper-Arm\_1200x1200.jpg?v=1569050898|||Wolf Howling at the Moon Temporary Tattoo Sticker - OhMyTat|||1200 x 1200

https://news.bitcoin.com/wp-content/uploads/2017/12/bitcoin-cash.png|||Coinbase Custody Minimum How To Go From Usitech To ...|||2146 x 998

In my opinion, Coinbase stock seems to be directly tied to the crypto market at large. They went public and crypto started crashing. As far as if they are terrible company or not, I think complaints in a subreddit wouldnt be a good way to gauge something. Pretty much every crypto company subreddit has complaints in it.

Exchanges make money off of trading volume, not price appreciation. 19. level 2. marchdk2016. 0. · 3m. This is accurate and Coinbase stands to make a lot of money just from trading volume, but they also do have large holdings in crypto as well. Investing is a significant source of income for corporations just as it is for us retail investors. 7.

https://int.gomarkets.com/wp-content/uploads/2019/10/shutterstock\_1509821996.jpg||Weekly Summary: Brexit: Regulatory Border In The Irish Sea|||1200 x 1200

https://memisa.be/wp-content/uploads/2018/07/P1110387-1024x768.jpg|||Memisa|||1024 x 768 Coinbase\_STOCK - reddit.com

How to Change Leverage on MT4 for Different Brokers - Forex .

https://latest.hyve.works/content/images/size/w2000/2021/05/1\_vgOXA4MEfFH2g6Daq8Kb8A.jpeg|||HYVE announces Gate.io as an additional listing partner ...|||1400 x 933

https://www.ivmarkets.com/wp-content/uploads/sites/1/2021/07/4003914-scaled.jpg|||4003914 | IV Markets|||2560 x 1707

https://thumbs.dreamstime.com/z/cryptocurrencies-success-bitcoin-have-attracted-great-deal-attention-moneycollage-logos-38957706.jpg|||Cryptocurrencies editorial photo. Illustration of teacoin ...|||1300 x 1390

https://media.axitrader.com/media-prod/1432/autochartist\_hero3.jpg|||New Autochartist MetaTrader 4 Plugin | AxiTrader|||1618 x 1080

https://vignette.wikia.nocookie.net/disney/images/f/f3/Avengers\_Infinity\_War\_Black\_Order.jpg/revision/lates t?cb=20180321164314|||Black Order | Disney Wiki | FANDOM powered by Wikia|||2000 x 2809

Bit Global,Bithumb Global is an innovative trading platform. Taking in consideration of the diverse needs of our Global users, Bithumb Global will rely on Bithumb' rich resources and technology to provide digital currency transactions, digital asset issuance, blockchain project incubation, decentralized finance as well as other related services.

https://tradingreview.net/wp-content/uploads/2017/12/tradingview-charts-1.png|||Tradingview Save Indicators Group Change Simulated Value|||2870 x 1360

DAR is up 0.00% in the last 24 hours. DAR has a circulating supply of 123.20 M DAR and a max supply of 800.00 M DAR. The Mines of Dalarnia price page is part of Crypto.com Price Index that features price history, price ticker, market cap and live charts for the top cryptocurrencies. Currency Converter Amount D DAR 1 DAR = 1.22 USD

Going to buy some for the meme stock value play, but saving 75% of the buying power for the overvalued dip. 5. level 1. Truebesobedooo. · 6m. Over valued when it first comes out in a few days, went from \$200 to \$300 to \$350 a share. 3. r/CoinBase. Welcome to r/Coinbase!

https://support.bithumb.pro/hc/article\_attachments/360075688334/mceclip0.png|||How to start Spot Trading?

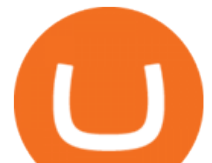

Bithumb Global support|||2874 x 1662

Trading Options Made Simple - 5 Perfect Strategies Inside

http://i2.wp.com/www.horrorsociety.com/wp-content/uploads/2015/06/trailer-joe-hollows-a-blood-stor.jpg?re size=1920%2C1080|||Trailer: Joe Hollow's "A Blood Story, " featuring Robert Z ...|||1920 x 1080 Little Rabbit (LTRBT) is currently ranked as the #8008 cryptocurrency by market cap. Today it reached a high of \$0.000000, and now sits at \$0.000000. Little Rabbit (LTRBT) price is up 1.32% in the last 24 hours. Little Rabbit is currently trading on 1 exchange, with a 24hr trade volume of \$22,698.

Paper trading is launched for all users! Paper trading (also known as simulated trading) lets you trade with fake money and practice buying and selling securities. Everything is technically just like trading with real money, just without the risk.

Where to Buy SafeMoon? Beginners Guide 2022 .

Paper Trading main functionality Paper trading, also known as simulated trading, lets you trade with fake money and practice buying and selling securities. Everything is essentially the same as if you were trading with real money, except you can practice your hand at trading without any of the risk.

*(end of excerpt)*